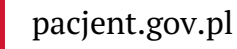

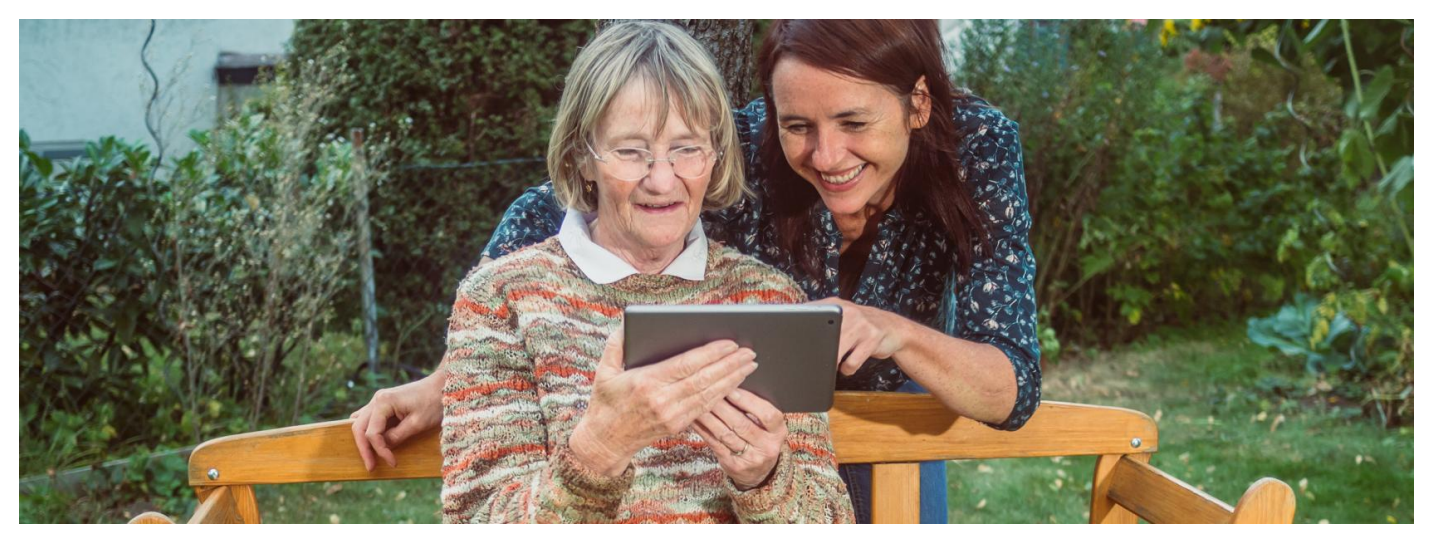

# Internetowe Konto Pacjenta dla klientów BOŚ

**Masz kontro w Banku Ochrony Środowiska? Teraz jest Ci łatwiej zalogować się na Internetowe Konto Pacjenta**

**Artykuł archiwalny. Teraz ID [udostępnia](https://pacjent.gov.pl/internetowe-konto-pacjenta#jak-sie-zalogowac) więcej banków**

Internetowe Konto Pacjenta (IKP) ma każdy, kto ma PESEL. Korzystając z niego, wiele spraw związanych ze zdrowiem załatwisz online.

#### **Dowiedz się więcej o [Internetowym](https://pacjent.gov.pl/internetowe-konto-pacjenta) Koncie Pacjenta**

# Jak się zalogować na IKP

Zalogować się na Internetowe Konto Pacjenta możesz poprzez:

 $\bullet$  profil zaufany

## **[Sprawdź,](https://www.gov.pl/web/gov/zaloz-profil-zaufany) jak założyć profil zaufany**

Z możliwości potwierdzania profilu zaufanego za pośrednictwem bankowości elektronicznej mogą korzystać klienci:PKO Bank Polski SA, Santander, Pekao SA, mBanku, ING Banku Śląskiego, Alior Bank, Millennium Bank, T-Mobile Usługi Bankowe, BOŚ oraz platformy Envelo.

konta internetowego w PKO BP (iPKO lub Inteligo), w PKO SA lub konta w banku spółdzielczym, a teraz także wBOŚ

Wybierz ikonę właściwego banku izaloguj się tak, jak w przypadku logowania do systemu bankowości elektronicznej.

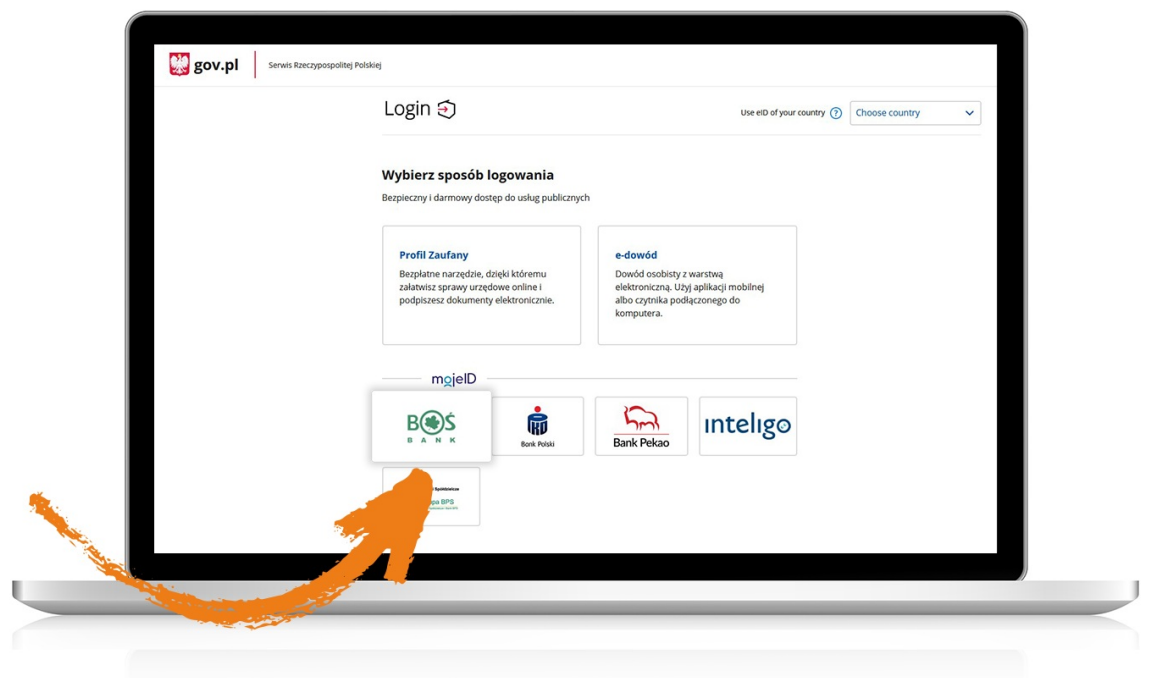

## **[kwalifikowanego](https://pz.gov.pl/dt/login/login)**

## **podpisu elektronicznego**

Teraz jesteś już na Internetowym Koncie Pacjenta imożesz np.:

- wpisać numer telefonu i adres e-mail do wysyłki e-recept i e-skierowań
- upoważnić kogoś do wglądu w Internetowe Konto Pacjenta na przykład po to, by odbierał Twoje e-recepty isprawdzał terminy Twoich wizyt
- sprawdzić historię zdrowotną Twojego niepełnoletniego dziecka
- zarejestrować się na szczepienie przeciw COVID-19 lub zmienić termin szczepienia.

.

Wygenerowano: 02.05.2025 r. 05:37:37

**[Internetowe](http://pacjent.gov.pl/print/pdf/node/1333) Konto Pacjenta dla klientów BOŚ**